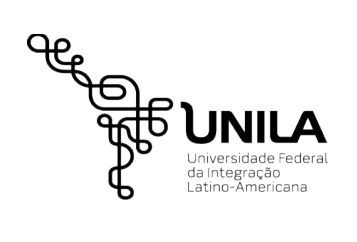

**MINISTÉRIO DA EDUCAÇÃO Universidade Federal da Integração Latino-Americana Pró-Reitoria de Gestão de Pessoas – PROGEPE Departamento de Administração de Pessoal DAP**

## **DADOS RELATIVOS À IDENTIFICAÇÃO**

## **DADOS PESSOAIS:**

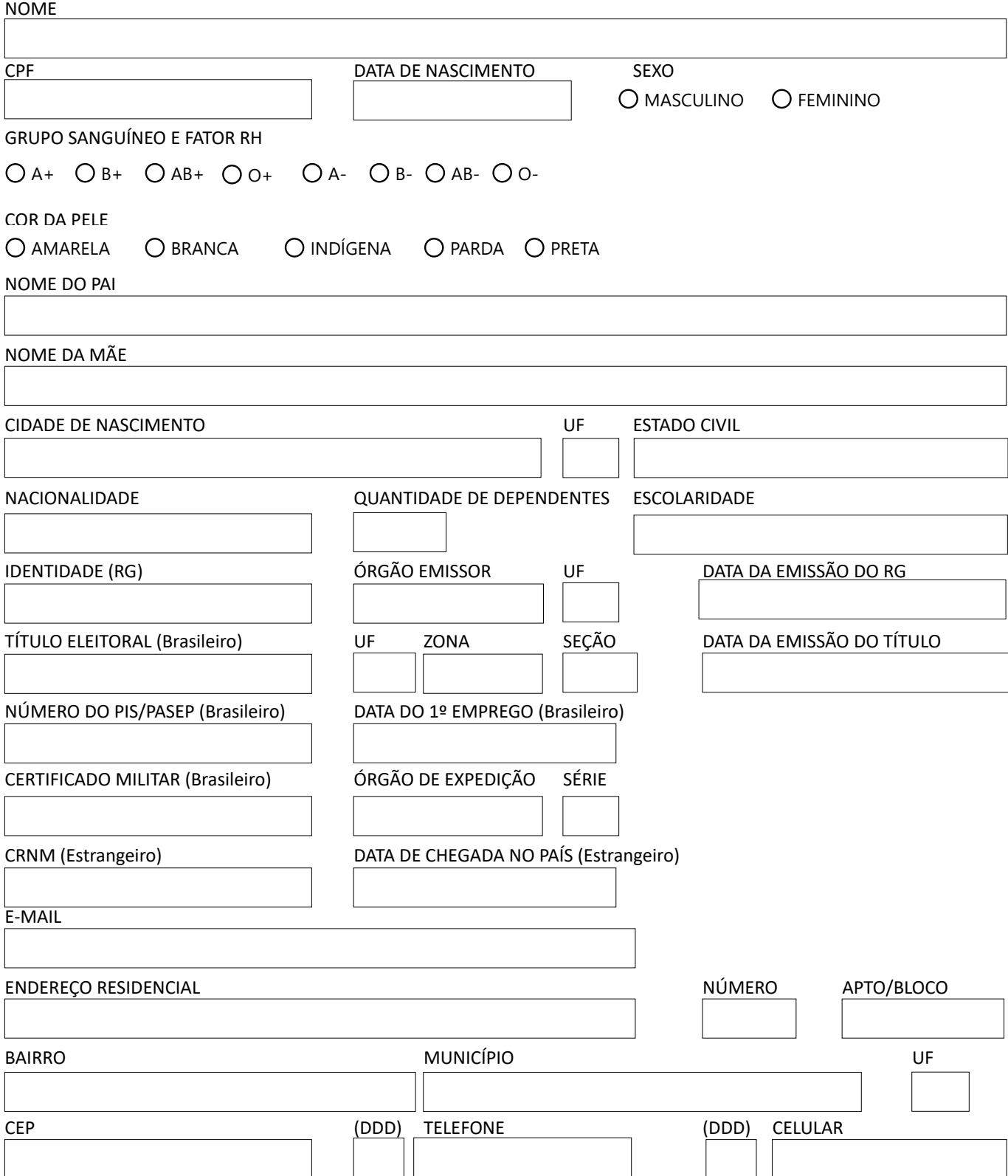

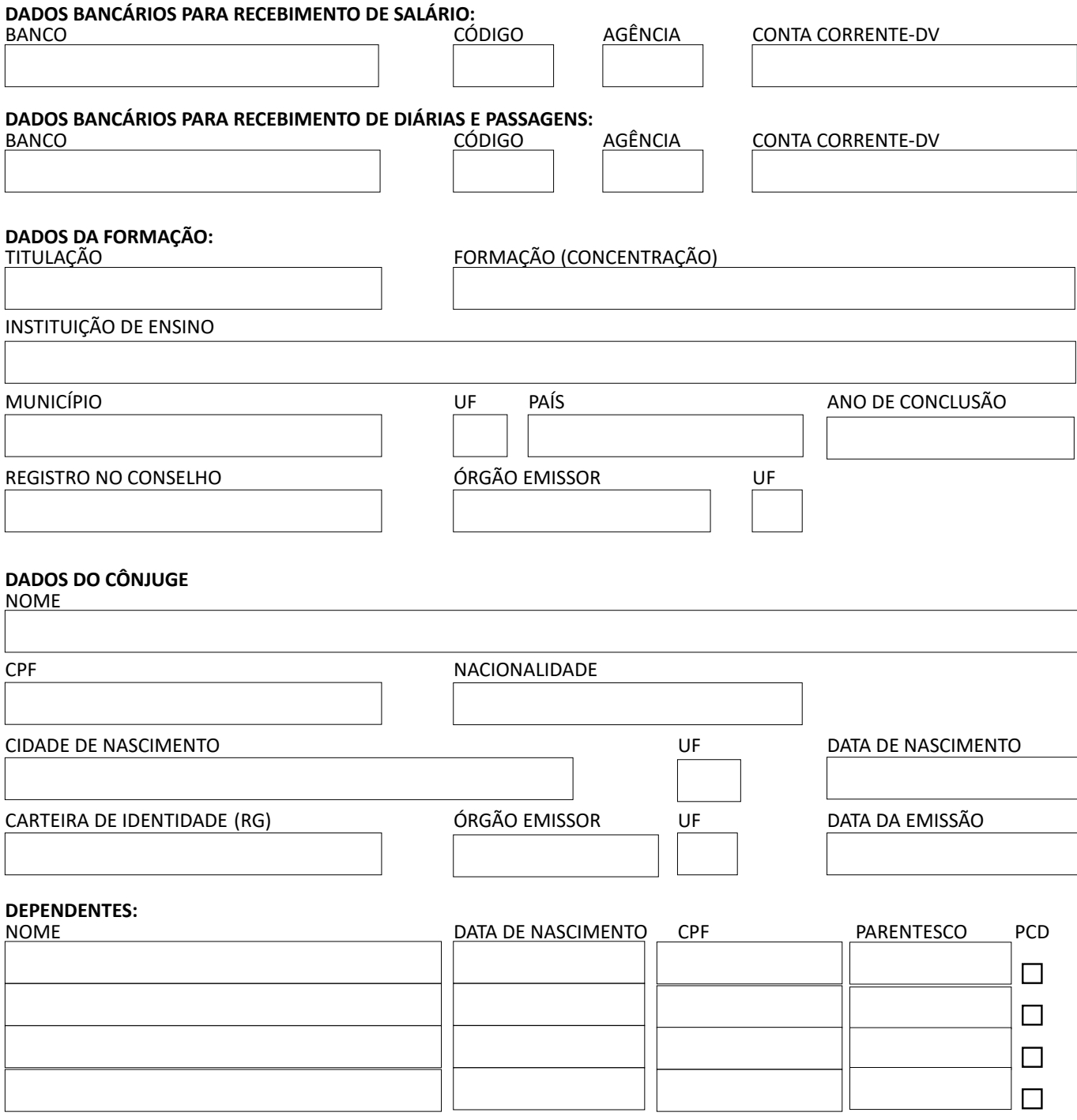

Local e data

\_\_\_\_\_\_\_\_\_\_\_\_\_\_\_\_\_\_\_\_\_\_\_\_\_\_\_\_\_\_\_\_\_\_\_\_ **ASSINATURA**